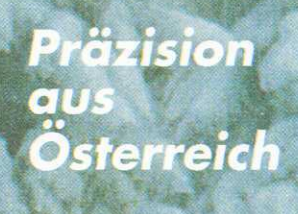

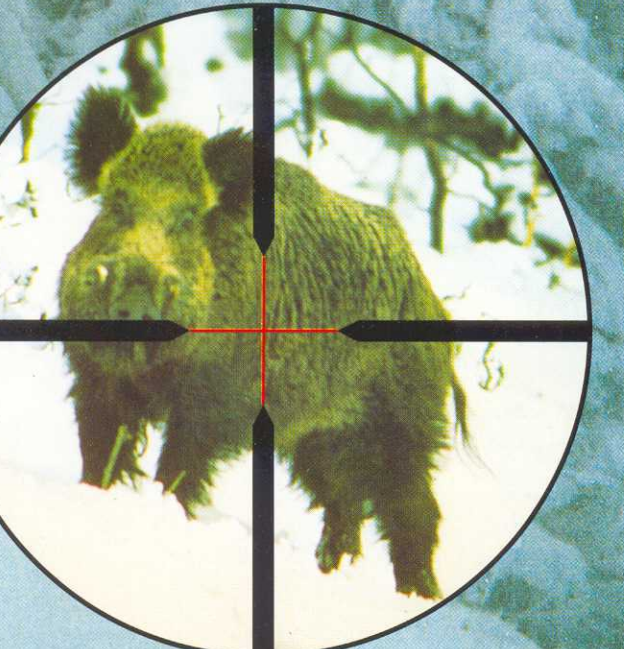

des.

# KARL KAHLES einleuchtend

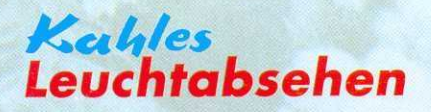

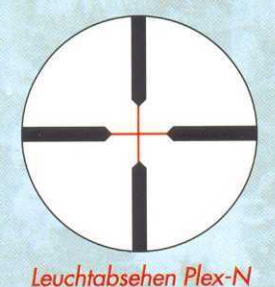

Leuchtabsehen 4-N

#### für Helia 7 x 56, 8 x 56, 3-12 x 56 und 1,5-6 x 42

- · Durch Abschrauben der Elevationskappe und anschließendes Aufschrauben der Beleuchtungseinrichtung auf den Höhenelevationsturm wird das Beleuchten des Fadenkreuzes bei Absehen Plex-N bzw. des Punktes bei Absehen 4-N (Absehen 4A-N bei 1,5-6 x 42) möglich.
- · Die Helligkeitsregelung erlaubt eine stufenlose Abstimmung auf die vorherrschenden Lichtverhältnisse.
- · Die Nachtsichtfähigkeit des menschlichen Auges wird durch die Verwendung von Rotlicht nicht beeinträchtigt.
- · Die für Leuchtabsehen vorbereiteten Kahles-Zielfernrohrtypen unterscheiden sich äußerlich nicht von den Standard-Zielfernrohren (kein dritter Turm!). Auch ohne Beleuchtungseinrichtung sind diese Zielfernrohre für den Jagdeinsatz voll tauglich

CE Diese Geräte erfüllen die europäischen Normen von CENELEC EN 50081-1 EN 50081-2, EN 50082-1 und EN 50082-2 für elektromagnetische Verträglichkeit.

## **Bedienungs**anleitung

Beleuchtungseinrichtung 1 Helligkeitsregelung 2 Elevationskappe 3

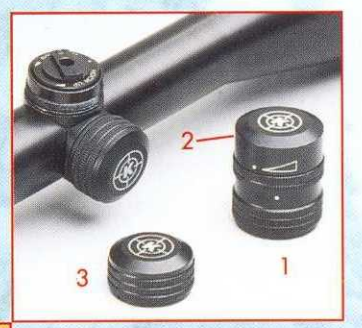

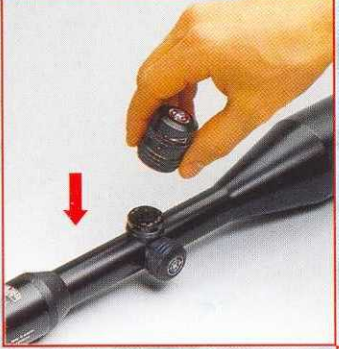

Die Beleuchtungseinheit befindet sich in ausgeschaltenem Zustand, wenn die beiden Indexpunkte in einer Linie stehen. (2)

Das Drehen über die spürbare Rastung in Pfeilrichtung schaltet die Beleuchtungseinrichtung ein. Die Helligkeit kann nun stufenlos verstellt werden. (2)

Entfernen Sie die Elevationskappe (3) der Höhenverstellung und schrauben<br>Sie die Beleuchtungseinheit (1) unter Festhalten des unteren (dreiteiligen) Rändels bis zum Anschlag auf.

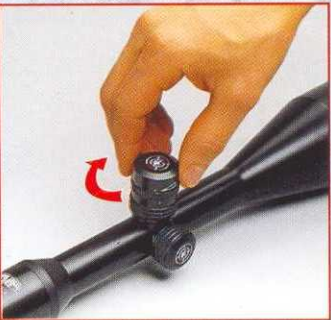

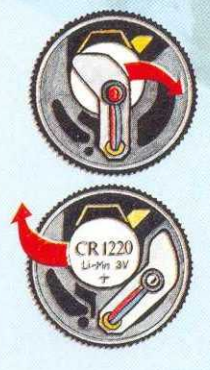

#### **Batteriewechsel:**

Schwenken Sie den Beleuchtungsarm in Pfeilrichtung und entfernen Sie die alte Batterie.

Setzen Sie die neue Batterie so ein, daß die mit "+" gekennzeichnete Seite nach außen zeigt und bringen Sie den Beleuchtungsarm wieder in die Ausgangsposition. Ersatzbatterie: Lithium Knopfzelle 3 Volt CR 1220. Die durchschnittliche Betriebsdauer beträgt bei mittlerer Helligkeit ca. 50 Stunden.

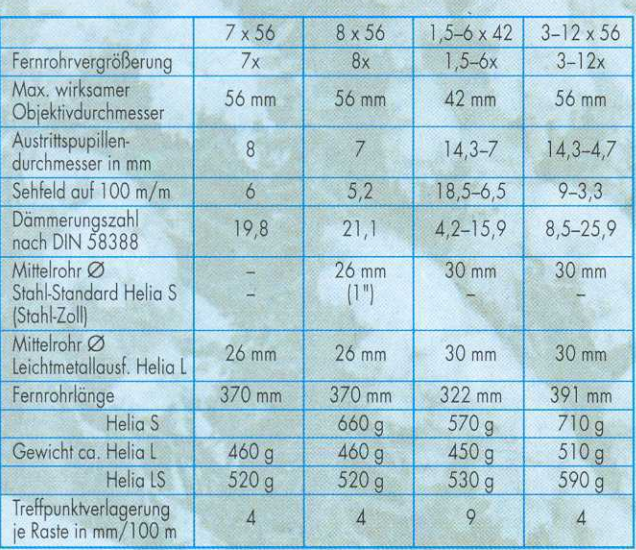

Beleuchtungseinheit Höhe 34 mm, Durchmesser 27 mm, Gewicht 30 g, Batterie 3 V, CR 1220, Betriebsdauer ca. 50 Std.

### Deckmaße der Leuchtabsehen

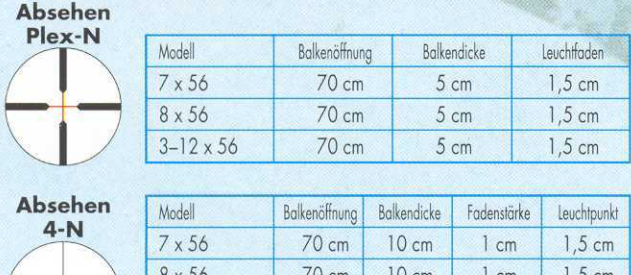

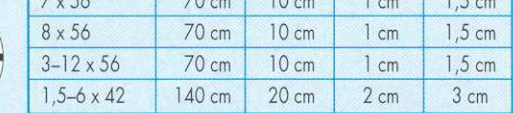

Die angegebenen Deckmaße beziehen sich auf eine Entfernung von 100 m. Änderungen vorbehalten

Kahles Ges.m.b.H. - Austria A-1170 Wien, Zeillergasse 20 - 22  $\hat{B}$  (+43-1) 486 33 55-0 Fax (+43-1) 485 45 63-22